## **Rami sotto il sole**

Quante volte abbiamo visto stampe giapponesi con rami fioriti e sol levante? Con **Inkscape** possiamo facilmente riprodurli.

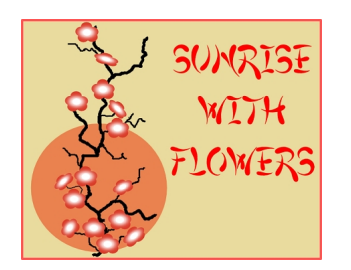

Prepariamo lo sfondo con **Crea rettangoli**, mentre con **Crea ellissi** disegniamo un bel sole grande.

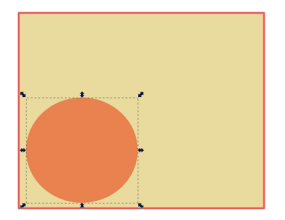

Prendiamo poi lo strumento **Disegna a mano libera** e tracciamo il ramo.

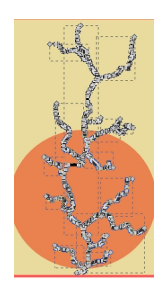

## **Disegni in stile giapponese con Inkscape**

Scritto da Cristina Bruno Mercoledì 26 Marzo 2014 10:18 -

Con Crea ellissi disegniamo i fiori. Per dare luminosità ai fiori aggiungiamo un cerchio bianco sfocato al centro.

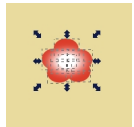

Duplichiamo i fiori e li posizioniamo sui rami variandone dimensione e inclinazione. Inseriamo la scritta scegliendo un font orientaleggiante.

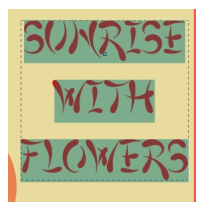

Salviamo il lavoro con **File/Salva come**.

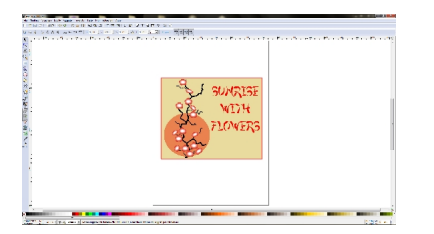